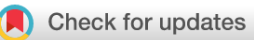

#### SOFTWARE TOOL ARTICLE

# **[PUblications Metadata Augmentation \(PUMA\) pipeline](https://f1000research.com/articles/9-1095/v2)**

# **[version 2; peer review: 2 approved]**

Oliver W. Butters <sup>1-3</sup>, Rebecca C. Wilso[n](https://orcid.org/0000-0003-2294-593X) <sup>1-3</sup>, Hugh Garner <sup>1-2,3</sup>, Thomas W. Y. Burto[n](https://orcid.org/0000-0002-6632-0950)  $\mathbb{D}^{3,4}$ 

<sup>1</sup>Department of Public Health, Policy and Systems, University of Liverpool, Liverpool, UK Population Health Sciences Institute, Newcastle University, Newcastle upon Tyne, UK Social and Community Medicine, University of Bristol, Bristol, UK Department of Computer Science, University of Oxford, Oxford, UK

**First published:** 04 Sep 2020, **9**:1095 **v2** <https://doi.org/10.12688/f1000research.25484.1> **Latest published:** 12 Apr 2021, **9**:1095 <https://doi.org/10.12688/f1000research.25484.2>

#### **Abstract**

Cohort studies collect, generate and distribute data over long periods of time – often over the lifecourse of their participants. It is common for these studies to host a list of publications (which can number many thousands) on their website to demonstrate the impact of the study and facilitate the search of existing research to which the study data has contributed. The ability to search and explore these publication lists varies greatly between studies.

We believe a lack of rich search and exploration functionality of study publications is a barrier to entry for new or prospective users of a study's data, since it may be difficult to find and evaluate previous work in a given area. These lists of publications are also typically manually curated, resulting in a lack of rich metadata to analyse, making bibliometric analysis difficult.

We present here a software pipeline that aggregates metadata from a variety of third-party providers to power a web based search and exploration tool for lists of publications. Alongside core publication metadata (i.e. author lists, keywords etc.), we include geocoding of first authors and citation counts in our pipeline. This allows a characterisation of a study as a whole based on common locations of authors, frequency of keywords, citation profile etc. This enriched publications metadata can be useful for generating study impact metrics and web-based graphics for public dissemination. In addition, the pipeline produces a research data set for bibliometric analysis or social studies of science. We use a previously published list of publications from a cohort study as an exemplar input data set to show the output and utility of the pipeline here.

#### **Keywords**

Longitudinal birth cohort, Bibliography, Bibliometrics, ALSPAC

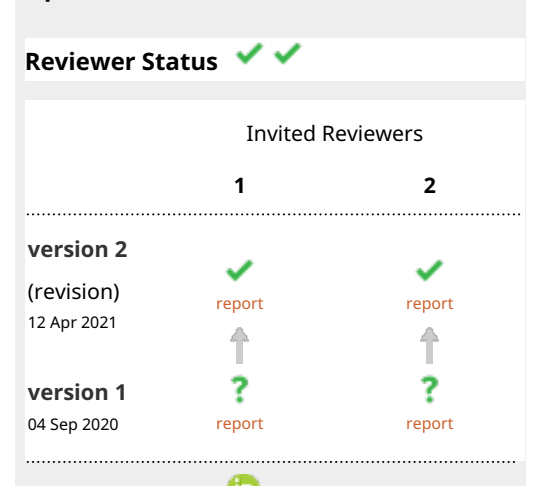

**Open Peer Review**

1. **Leslie McIntos[h](https://orcid.org/0000-0002-3507-7468)** , Ripeta, Saint Louis, USA

Any reports and responses or comments on the article can be found at the end of the article.

**Meena Khatwa**, University College London, 2. London, UK

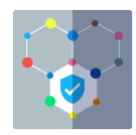

This article is included in the [Science Policy](https://f1000research.com/gateways/scipolresearch)

[Research](https://f1000research.com/gateways/scipolresearch) gateway.

**Corresponding author:** Oliver W. Butters [\(olly.butters@liverpool.ac.uk\)](mailto:olly.butters@liverpool.ac.uk)

**Author roles: Butters OW**: Conceptualization, Funding Acquisition, Methodology, Project Administration, Software, Writing – Original Draft Preparation, Writing – Review & Editing; **Wilson RC**: Conceptualization, Funding Acquisition, Methodology, Project Administration, Software, Supervision, Writing – Original Draft Preparation, Writing – Review & Editing; **Garner H**: Methodology, Software, Writing – Review & Editing; **Burton TWY**: Software, Writing – Review & Editing

**Competing interests:** No competing interests were disclosed.

**Grant information:** This project was primarily funded by CLOSER, whose mission is to maximise the use, value and impact of longitudinal studies. CLOSER is funded by the Economic and Social Research Council (ESRC) and Medical Research Council (MRC) (grant reference: ES/K000357/1). The funders took no role in the design, execution, analysis or interpretation of the data or in the writing up of the findings. www.closer.ac.uk The UK Medical Research Council and Wellcome (Grant ref: 102215/2/13/2) and the University of Bristol provide core support for ALSPAC. This publication is the work of the authors they will serve as guarantors for the contents of this article. RW is a UKRI Innovation Fellow with HDR UK [MR/S003959/1]. Additional support was provided by: The Wellcome Trust and Medical Research Council (grant number 108439/Z/15/Z). The European Union's Horizon 2020 research and innovation programme under grant agreement No 824989 and the Canadian Institutes of Health Research (CIHR). The National Institute for Health Research Applied Research Collaboration. The views expressed in this publication are those of the author(s) and not necessarily those of the National Institute for Health Research or the Department of Health and Social Care.

*The funders had no role in study design, data collection and analysis, decision to publish, or preparation of the manuscript.*

**Copyright:** © 2021 Butters OW *et al*. This is an open access article distributed under the terms of the [Creative Commons Attribution](http://creativecommons.org/licenses/by/4.0/) [License](http://creativecommons.org/licenses/by/4.0/), which permits unrestricted use, distribution, and reproduction in any medium, provided the original work is properly cited.

**How to cite this article:** Butters OW, Wilson RC, Garner H and Burton TWY. **PUblications Metadata Augmentation (PUMA) pipeline [version 2; peer review: 2 approved]** F1000Research 2021, **9**:1095 <https://doi.org/10.12688/f1000research.25484.2>

**First published:** 04 Sep 2020, **9**:1095 <https://doi.org/10.12688/f1000research.25484.1>

#### **Amendments from Version 1** *REVISED*

The biggest change is the restructuring of the article to group relevant parts together and make it easier to read. We have also rerun the pipeline to show more recent results in the plots, reflected in new Tables and Figures. Additionally, we have deposited the updated output data into a Zenodo repository so potential users can explore the outputs without having to install and run the pipeline first.

**Any further responses from the reviewers can be found at the end of the article**

#### **Introduction**

Cohort studies collect, generate and distribute huge amounts of longitudinal data for health, social and economic research based on a defined group of people over an extended period of time (often many years). Birth cohort studies begin at birth (or sometimes before) and often continue over the course of their participants' entire lifetime. The UK is home to many cohort studies and several birth cohort studies, including some that have been running for decades (e.g. the National Survey of Health and Development (NSHD), which started in [1](#page-10-0)946<sup>1</sup>). Many of these cohort studies are prospective and non-disease specific, which necessitates broad data collection and results in a wide variety of research areas.

Typically, researchers can apply for, and access, these data sets once various relevant governance conditions have been met<sup>2</sup>.

Cohort studies often keep track of the publications that have arisen from the data they have given to researchers to highlight the research carried out with their data, for monitoring purposes and to report back to their funder(s). These lists of publications often comprise of 1000s of items and the length of these lists are sometimes used as a crude metric of the impact of the study. It is common for studies to present these lists of publications on their websites as a means for interested parties to explore the outputs from their data.

We consider the lack of a comprehensive publication search and exploration facility a barrier to entry for researchers unfamiliar with studies that have large numbers of publications. When presented with potentially thousands of publications it can be difficult to find existing publications in a given research area, and when relevant publications have been found, lack of usage information (e.g. in the form of download statistics or citation counts) can make it difficult to prioritise reading lists. It is possible that some potential users of a study's data fall at this first hurdle and do not proceed with an application for access to the data the study holds. This could have an effect on the overall impact of the study (since less new research is done) and in the case of studies that charge for data, it will have a direct financial implication. A similar scenario may occur if a researcher doesn't find a relevant publication and applies for data to carry out a project that has already been conducted.

In addition to the difficulty of searching and exploring publications, lack of good metadata makes it impossible to do bibliometric<sup>[1](#page-10-0)</sup> analysis on a study's publications. This means questions such as 'where are all the first authors based?' or 'are there trends in subject areas over time?' can only be addressed either anecdotally, or with significant manual input (see e.g. [3\)](#page-10-0).

The purpose of this work is to address the difficulty (or impossibility) of searching for publications and doing bibliometric analysis on studies which have a large number of publications. This is addressed by the development of an open source software pipeline (PUMA -**PU**blications **M**etadata **A**ugmentation pipeline) which takes a list of publications and augments it with metadata from a selection of third-party metadata providers. This augmented metadata set has two distinct uses: 1) enabling bibliometric analysis and 2) providing a web based searching and exploration tool of study publications. Examples of the potential bibliometric analyses possible with this augmented metadata include: calculating the total number of citations that publications based on a study's data has generated, characterising a study based on the keywords of its publications, highlighting the geographic or institutional distribution of first authors, the variety of authors, assessing which journals are published in most frequently, how each of these metrics is changing over time, as well as other uses. We demonstrate some of these bibliometric uses and a web based exploration tool based on the augmented metadata set provided by PUMA in this article.

#### **Background**

#### Existing tools

There are several well established bibliography management tools in which users can manually curate their own bibliographies and easily use them to add formatted references to their written work (see https://en.wikipedia.org/wiki/Comparison of [reference\\_management\\_software](https://en.wikipedia.org/wiki/Comparison_of_reference_management_software) for a reasonable list). These include proprietary tools such as [EndNote](https://endnote.com/) and [Mendeley](https://www.mendeley.com), as well as open source tools like [Zotero](https://www.zotero.org/). A common feature among them is to automatically incorporate available publication metadata from an external source (such as [Web of Science](https://clarivate.com/webofsciencegroup/solutions/web-of-science/), [Scopus,](https://www.scopus.com) [CrossRef](https://www.crossref.org/) and others) into each bibliographic item. The wide variety and differing levels of completeness of available metadata means that typically a core set of fields are used. Also, static fields tend to be used in the tools, so an author list is common but a citation count is not. These subsets of all available metadata can typically be exported from the various tools in a variety of formats (e.g. BibTeX, RIS). There is little focus on gaining insight from the bibliographies in these software packages beyond grouping by keywords/themes.

The big three bibliometric metadata hubs (Web of Science, [Google Scholar](https://scholar.google.com) and Scopus) all have web based accounts which allow the curation of lists of journal articles and keeps track of the number of citations each article has. They also

<sup>&</sup>lt;sup>1</sup> Bibliometrics is the use of statistical methods to analyse books, articles and other publications.

offer some basic citation analytics such as h-indexes and i10-indexes.

The focus of these bibliographic tools (both the online hubs and the software) is for an individual's own published works, or an individual's collection of publications which they may want to reference later on. Inbuilt to most of the tools is an automatic publication suggestion mechanism which uses the metadata of existing publications to suggest other publications based on common attributes (e.g. similar author lists or keywords).

There are several other tools which focus on specific visualisation or analytics of existing metadata sets. SurVis[4](#page-10-0) creates an interactive web based exploration tool based on a static set of BibTeX metadata files. This allows filtering by author or keywords that exist in the static metadata files.

Network analysis of authors, subjects, journals, keywords and citations is another area of development, with tools such as CiteWiz<sup>5</sup>, PivotSlice<sup>[6](#page-10-0)</sup> and VOS Viewer<sup>[7](#page-10-0)</sup> featuring analysis and visualistion of clusters, trends over time and in depth querying mechanisms.

These bibliography management, visualisation and analysis tools variously allow the curation of bibliographies, assist in finding similar articles, and give some insight to static metadata. No single existing tool gives easy access to aggregated and processed non-static metadata from a variety of sources to enable both in depth bibliographic study as well as providing an easy to use (potentially public facing) mechanism to explore publication metadata of a long running study.

#### CLOSER studies

The CLOSER (Cohort & Longitudinal Studies Enhancement Resources) consortium (<https://www.closer.ac.uk>) comprises 19 UK cohort studies and is used here as an illustration of typical cohort studies. Almost all of the CLOSER studies hold a list of their publications on their respective public facing websites. The specific purpose, functionality and user interface of these lists varies from study to study. Some studies have publications lists that are comprised exclusively of peer-reviewed journal articles, others have a much broader remit and include a variety of other written outputs, e.g. books, reports, conference proceedings and media examples. The way this data is presented varies greatly, ranging from downloadable static PDF files, through static lists on web pages split by year, to interactive web pages.

Where publications are listed on a static page the only way to search is by doing a browser-based free text search on the rendered text available on the page. Where only a subset of publications is shown (e.g. if it is split by year), or where rich metadata is missing (e.g. if no keyword or abstract text is available/rendered), it is difficult or impossible to search for given terms.

Some of the studies have a web form which allows a free text search on a database across author, journal, title and abstract text, split by year. One study (Understanding Society) has an advanced searching capability letting users search on author, subject, article type, as well as free text searching on title and abstract. None of the CLOSER studies have any kind of metrics kept alongside their publication lists, e.g. citations.

#### Persistent identifiers

Modern academic journal articles are typically assigned persistent identifiers when they are published. The aim of these is to give a consistent and long-lasting mechanism to refer to them. Often a journal will assign a unique journal-specific identifier to an article which resolves to the article on the journal's website. In addition to this, a Digital Object Identifier (DOI) is usually assigned. DOIs are the *de facto* persistent identifier used across the academic journal publishing sector.

DOI resolving services exist to refer users (human and machine) to the relevant journal web page. These resolving services also host a wealth of metadata themselves. The service used to resolve DOIs in this work is the canonical resolver: doi.org (see e.g. the DOI data model [-https://www.doi.org/doi\\_handbook/4\\_](https://www.doi.org/doi_handbook/4_Data_Model.html) [Data\\_Model.html](https://www.doi.org/doi_handbook/4_Data_Model.html)).

In addition to doi.org there exist other resolving and metadata services that are domain-specific. These may have more in depth and domain specific metadata beyond that offered by the general data model provided by doi.org.

A lot of the publications generated from cohort study data are further indexed by the National Center for Biotechnology Information (NCBI) PubMed. PubMed generates PubMed IDs (PMID), and provides a metadata resolving service<sup>[8](#page-10-0)</sup>. This offers extra metadata over and above that available from doi.org, although on a subset of all available publications.

## **Methods**

#### Implementation

PUMA is built as a pipeline of several discrete stages. The first stage retrieves a list of publications, then subsequent stages add and derive information for each publication in the list before passing it on to the next stage. The end goal of this augmentation stage is a consistent metadata object containing as many core metadata items as possible. This is achieved by first retrieving the list of publications from Zotero; adding metadata to it from doi.org, PubMed, and Scopus; geocoding the first author's institute; and getting citation counts. The nature of the source metadata is such that fall-backs may be needed as metadata items may not be present in the first metadata source searched e.g. if the author list is not found in the PubMed metadata then the DOI metadata is queried next. [Table 1](#page-4-0) outlines this core metadata model and the source of each metadata item, along with fall-back sources. Once this metadata object has been built PUMA can then do some basic statistics and generate web pages to allow exploration and searching. The pipeline is explained in detail below, and shown in overview in [Figure 1](#page-4-0), where the

#### <span id="page-4-0"></span>**Table 1. Final metadata object.** Tabular representation of the python dictionary used to store the metadata, the secondary column items are nested under the primary items where present. Metadata source key: Zr=Zotero raw, S=Scopus, D=doi.org, P=PubMed, Ze='Extra' field from Zotero, W=Wikidata, De=Derived. The metadata sources are used in the

queried.

order they are displayed in the table (left to right), once a value has been found the subsequent sources are not

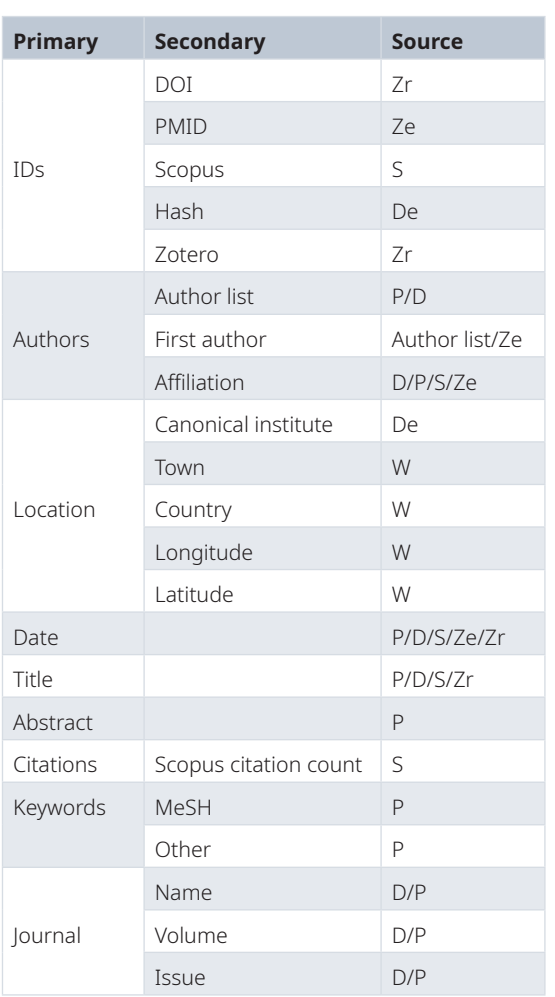

stages of the pipeline (middle column) correspond to the sections below.

*Get list of publications: Zotero.* Zotero is an online, free-to-use and open-source bibliography manager. It allows publications metadata to be grouped together into user defined libraries. Here we use it to hold the canonical list of unique publications for a given study. Zotero allows publications metadata to be entered manually (by filling in the fields by hand), semi-manually (by adding e.g. a DOI and it querying external sources), or programmatically using its API.

Once a publication's metadata is stored in Zotero it can be updated as required. Data cleaning can be done in Zotero, and

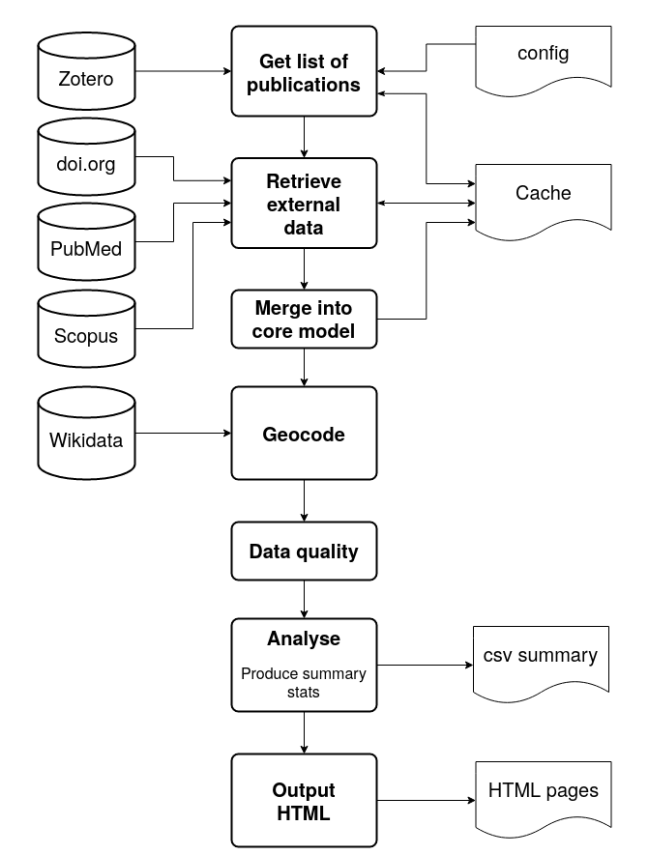

**Figure 1. Overview of the PUMA pipeline.** The left column shows the sources of data accessed via their APIs, the central column the stages the pipeline with the right column showing input and output of the pipeline.

this is made easier by Zotero pulling in metadata from external sources. This can highlight, and enables easy fixing of, errors such as duplication of publications or where a DOI has been mistyped and points to an incorrect publication.

The PUMA pipeline begins by using the Zotero API (v3) to get the library for the study. This is presented as a series of JSON files (one per publication in Zotero), containing all the metadata held on a given publication. These are downloaded and cached locally by the pipeline.

While all of the metadata is downloaded from Zotero, the PUMA pipeline disregards most of it as it does not map to the final metadata object well. The most important fields used from the Zotero metadata are the DOI and PMID, since these are the identifiers used to query external metadata providers. DOI has a native field in Zotero, but PMID does not and is stored as a key-value pair in the Zotero 'extra' field. There are a small number of fields where if the metadata is missing from doi.org and PubMed, then the metadata is used from Zotero. Where there is a direct match to the native Zotero data type (e.g. title) that is used, where there is not a match (e.g. Zotero doesn't have an affiliation field for authors) then a key-value pair is used in the 'extra' field. This is outlined in Table 1.

*Retrieve external data: PubMed.* If the Zotero metadata contains a PMID then the pipeline will then query the PubMed central API to get any extra metadata. The resulting XML file is cached for later use.

all the metadata it holds on this publication, which is cached

locally.

*Retrieve external data: Scopus.* Scopus is then queried via its API. The query is first tried with a PMID, then if no value is found the query is repeated using the DOI as the identifier.

The use of Scopus data has some constraints on it depending on the context in which it is used. The most relevant condition here is that where citation counts are displayed on a website they must link back to the relevant publication in Scopus, and must be updated at least weekly ([https://dev.elsevier.com/tecdoc\\_](https://dev.elsevier.com/tecdoc_attribution_scopus.html) [attribution\\_ scopus.html](https://dev.elsevier.com/tecdoc_attribution_scopus.html)).

*Merge into core model.* As noted earlier, the metadata from doi.org and PubMed will contain different fields. Moreover, the same field may have different names in the two sources. In order to merge the metadata in a meaningful way we developed a mapping from each of the relevant fields to what we consider the local canonical version. In some cases, our mappings required several fall-backs, e.g. the date of a publication in PubMed has six different places that it could be specified. This is due to a combination of the PubMed schema changing over time, the completeness of the metadata when it is input into PubMed, and genuine different relevant dates e.g. date published online and date published in print.

The mapping is done into our core set of fields (see [Table 1\)](#page-4-0) for each metadata source. Our mapping process initially creates a simple metadata object based on the Zotero ID, DOI and PMID. Into this metadata object it then copies the relevant fields from the DOI, PubMed and Scopus metadata.

*Geocode.* We assume the first author of the publication is the primary author, then we attempt to assign a canonical institute to them. This assignment is done by using a manually built lookup table which initially tries to use the email address of the first author, then if that fails, the postal address. In order to get consistent geographical information of a publication we take a university to be the smallest unit (i.e. two different departments at the same university will not be distinguished in the geocoding). The reason behind this is that there is very little consistency between publications on how department addresses are formatted. The same strategy is used for hospital departments and companies. Our definition of what a canonical institute name is is based on how it appears in wikidata ([https://www.wikidata.org\)](https://www.wikidata.org/).

For the email address based matching we attempt to match exactly the domain part of the email address to a canonical institute (e.g. someone@ucl.ac.uk gets mapped to University

College London). Email addresses that are generic or personal (e.g. someone@gmail.com) are ignored.

If there is no matching email address then we attempt to match the postal address. The lookup table has multiple entries for several organisations where authors use non-canonical names e.g. 'UCL' and ' University College London' both map to University College London.

Since a publication list may go back many years, there may be institutes that no longer exist (perhaps having been renamed, merged with other institutes or shut down entirely). The lookup table therefore has several entries of now defunct institutes which are mapped to from email addresses and postal addresses.

Once we have the canonical name for an institute we use the wikidata SPARQL API to get the institute's geolocation, town and country (wikidata properties: P625, P131 and P17, respectively). In some cases, the first author's institute may be a large multinational or distributed organisation, in which case we use the headquarters location as defined on wikidata (property P159). If any of this data does not exist on wikidata we try to add it.

*Data quality.* The nature of the manual curation of a list of publications can lead to some missing information and errors. This ranges from there not being any persistent identifiers present, to multiple copies of the same publication being present in different forms, e.g. a preprint and the final version. In order to address these data quality issues, we built an interface to assist further cleaning of the metadata, there are two main facets to this interface: highlighting issues and making fixing issues easier.

The interface consists of two HTML tables, the first displays the number of publications where metadata exists for each of the items in [Table 1](#page-4-0). The second table has a row for each publication and columns for the status of relevant attributes. Where a value of an attribute is useful in the data cleaning process it is displayed (e.g. DOI and PMID), where the presence of an attribute is more useful than its value (e.g. first author) then just an indication of its presence is given. Missing attributes are colour coded to make them easy to see, and the table can be sorted by value/presence of attributes. Where, for example, a PMID is missing, the relevant table cell is coloured orange and there is a clickable link which queries PubMed for this publication based on its DOI or title. Similar approaches are available to find DOIs via PubMed and Scopus. Where this provides missing IDs (DOI or PMID) they can be added to Zotero and the pipeline rerun.

Some metadata may not be present in the external providers metadata for some publications-even with the correct DOIs and PMIDs in Zotero. In this case the metadata can be used directly from Zotero for a small number of fields as indicated in [Table 1](#page-4-0). As with the DOI and PMID case above, the missing metadata will be highlighted orange in the table, and once it has been added to Zotero the pipeline will need to be run again.

<span id="page-6-0"></span>There are some derived metadata items that, if missing, will be highlighted in red; this indicates that a setting in the pipeline or a local configuration file is causing the problem. An example would be if a first author institute is found in the source metadata, but there is no matching entry in the institute look up file then a canonical institute cannot be set. The lookup file needs to be updated and the pipeline rerun in this case. A sample screen shot of this page is linked to in the output data in the data availability section.

*Analyse.* The pipeline then does some simple processing of the metadata so it can be used for reporting and which feeds into the generated web pages (see below). It outputs (as a CSV file) the frequency of the authors (separately the full author list and first author only), the first author's institute and the journal the publication appeared in.

The keywords, title and abstract text in a publication all serve to give an overview of the content. The keywords are sometimes from a controlled vocabulary, e.g. Medical Subject Headings (MeSH). The titles and abstracts having more free text offer the ability to be more descriptive. From a searching perspective the greater freedom with abstracts makes them more searchable/ findable<sup>[9](#page-10-0)</sup>. To derive some meaning from all of the available text in all of the publications from a study, the pipeline calculates the frequency of each word in the keywords, titles, and abstracts. To process the text, it converts all text to lower case and removes all punctuation. It then takes out the name of the study, so in the use case below the exact phrase "Avon Longitudinal Study of Parents and Children", and variations of it, are removed, but individual components are kept if they were used outside of that context e.g. if 'parents' is used in a different sentence. Then common words such as *the*, *and* etc are disregarded. Then the [Python Natural Language](https://github.com/nltk) 

[Tool Kit](https://github.com/nltk)<sup>[10](#page-10-0)</sup> is used to lemmatize each word into its base component. With this clean set of words, the pipeline then calculates the frequency of each. It also does this broken down by year, so it is possible to see how trends in research areas change over time in a long running study.

See the data availability section for examples of these outputs.

*Output HTML*. The pipeline generates static HTML pages which allow the search and exploration of the augmented metadata sets. These pages include filtering by year and by keywords, and visualisations of some of the metadata. Where a list of publications is displayed (e.g. after filtering on a keyword) the citation count of each publication is displayed. This helps users to quickly identify impactful publications.

The static HTML pages are completely encapsulated, meaning that they can be viewed without the need for a web server. As such, PUMA can run locally to generate the data and statistics, and then the HTML files used to explore it.

Figure 2, [Figure 3](#page-7-0) and [Figure 4](#page-7-0) show example plots taken from the generated web pages for the use case outlined below. Full screenshots are linked to in the outputs section below, with live versions available at [https://ollybutters.github.io/puma/](https://ollybutters.github.io/puma/alspac/) [alspac/.](https://ollybutters.github.io/puma/alspac/)

#### Operation

The pipeline is written in Python 3 and is available from GitHub [\(https://github.com/OllyButters/puma](https://github.com/OllyButters/puma)). Some prerequisite Python libraries are required to run the PUMA pipeline, these are described on the wiki at [https://github.com/OllyButters/](https://github.com/OllyButters/puma/wiki) [puma/wiki](https://github.com/OllyButters/puma/wiki) and in the requirements.txt file in the source folder.

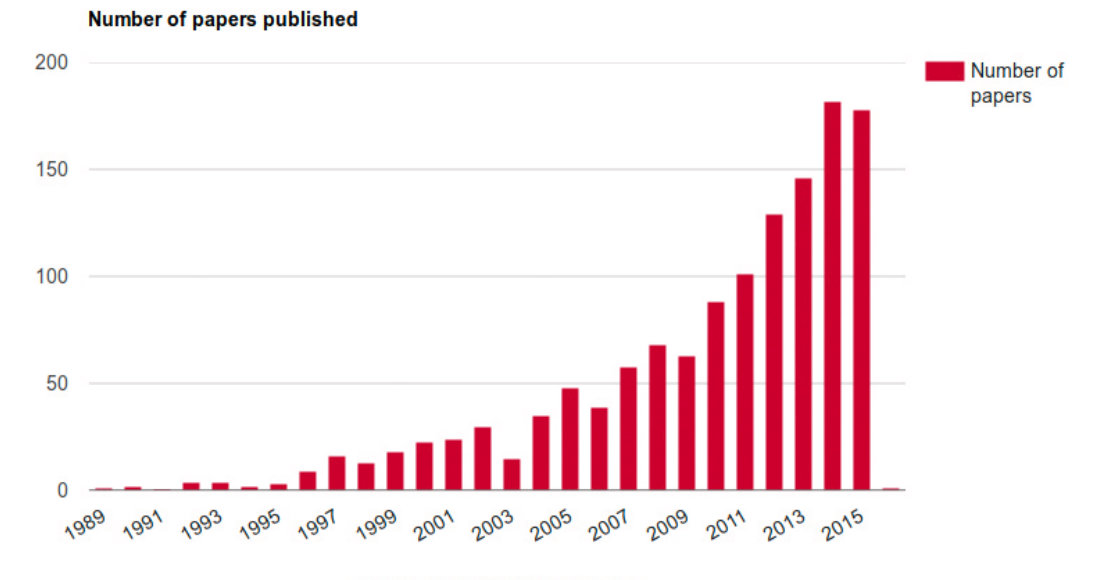

Data from 1,300 publications

**Figure 2. Number of publications per year in ALSPAC.**

<span id="page-7-0"></span>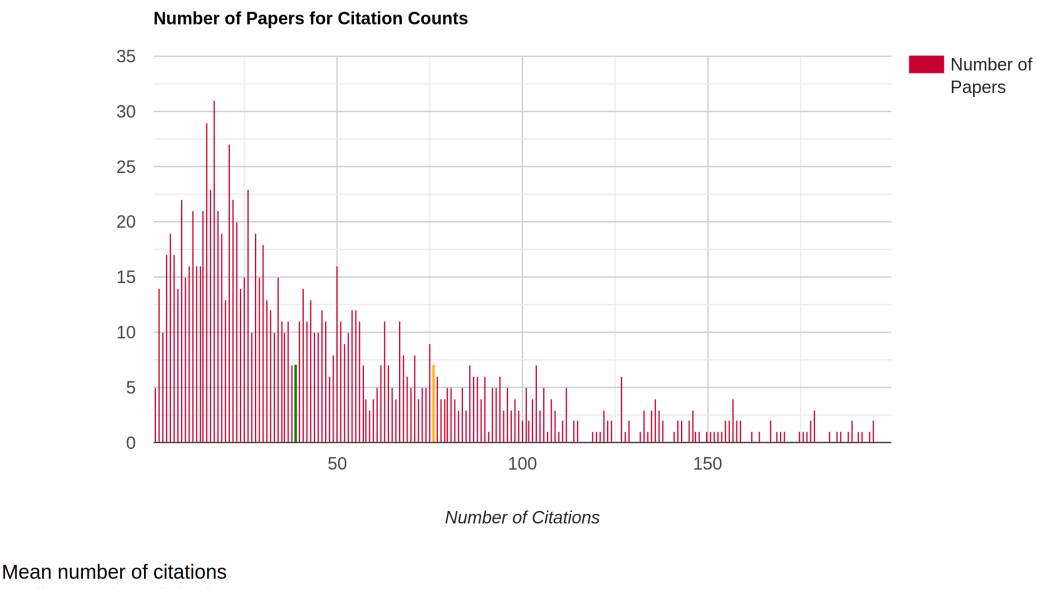

Median number of citations

Data from 1,284 publications

Figure 3. Citation count profile of ALSPAC publications as of 15/1/2021. The x-axis is truncated at 200 citations as there are a small number of publications disparately spread above this.

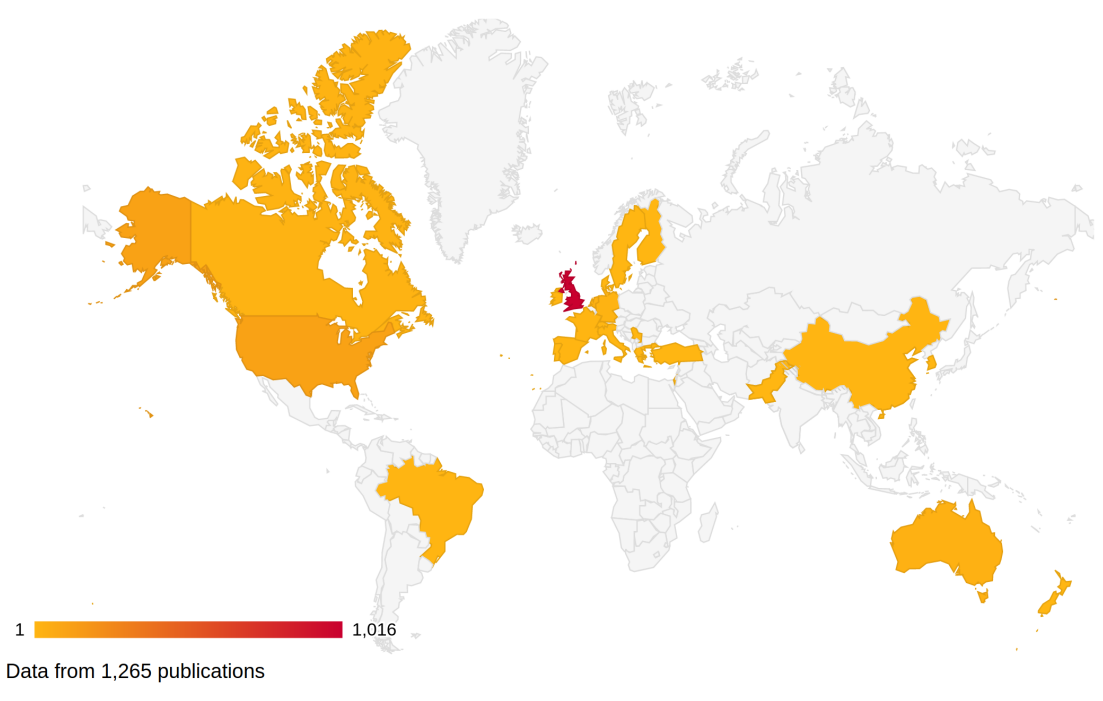

**Figure 4. Choropleth map of first author countries in ALSPAC.**

The behaviour of the pipeline (which API keys to use, date ranges, colour schemes, caching behaviour etc) is controlled by a configuration file. A sample configuration file is available in the *config* directory, with guidance on how to populate it at <https://github.com/OllyButters/puma/wiki/Configuration>. The pipeline has been developed in linux environment, and can be run from the command line by calling the *papers.py* file in the source directory. This assumes a *config.ini* file in the *config*

directory, if a different file name is used then it can be specified when running the pipeline with the config option: *papers. py –config config-file-name.ini*. We have also run PUMA in a Windows 10 environment with a minimum of python 3.6.

The pipeline is designed so that it can be rerun regularly, running as a regular CRON job for example. Metadata is cached locally wherever possible, making subsequent pipeline runs

much quicker after the initial run. This is possible as the metadata from doi.org and PubMed is very stable, so changes are rare to an individual publication's metadata. The citation counts are cached for as long as is specified in the configuration file, being updated as required.

Given the command line nature of running the pipeline and the encapsulated output HTML pages, we foresee two main scenarios where PUMA is likely to run: firstly, on a public facing website run by a cohort study where the primary objective is to enable relevant publications to be searched and explored. The second scenario is where a researcher may run the pipeline on their desktop in order to collate metadata to do a bibliographic analysis of a study. In both of these scenarios there is a relatively high degree of technical skills required – being able to install, configure and run python programs, with the first scenario also requiring web hosting knowledge.

#### **Use case**

While the intention of this article is to describe the pipeline and the work flow developed to ingest metadata into it we also show some example outputs of the pipeline with minimal interpretation.

#### Exemplar publication list

In this work we make use of an exemplar list of publications from the Avon Longitudinal Study of Parents and Children (ALSPAC - <https://www.bristol.ac.uk/alspac>). ALSPAC reports to have over 2000 publications as of April 2019 ([http://www.bristol.](http://www.bristol.ac.uk/alspac/news/2019/bristol-families-co90s.html) [ac.uk/alspac/news/2019/bristol-families-co90s.html](http://www.bristol.ac.uk/alspac/news/2019/bristol-families-co90s.html)). For this work we use the cleaned BibTeX list of ALSPAC publications<sup>11</sup> described in [12.](#page-11-0) For a general overview of ALSPAC see [13.](#page-11-0)

The ALSPAC began in 1990 and as a consequence of this their publications are relatively modern and there is a good coverage of DOIs. The nature of the research done with ALSPAC data is largely biomedical, which gives a high proportion of publications with PMIDs. See Table 2 for a summary of the coverage of the source metadata.

#### Running the pipeline

We imported the ALSPAC BibTeX data into a new collection in a new group library in Zotero, giving the coverage of fields as outlined in [12](#page-11-0). The PUMA pipeline works best with at least one of DOI and PMID for each publication, coverage of these fields in the source metadata is outlined in Table 2. See *Underlying data* for a list of the references used<sup>11</sup>.

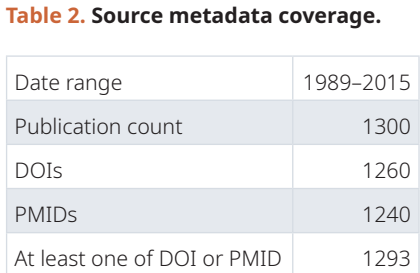

For this initial metadata set the pipeline achieved the augmented metadata coverage outlined in Table 3. Where there are gaps in this metadata it is mostly due to actual missing metadata in the source systems, however the incompleteness in the geocoded metadata is due to a combination of authors using a consortium name as their affiliation, or the metadata containing only a fragment of their address. These could easily be manually addressed with the 'extra' field in Zotero, however since the purpose of this article is to outline the PUMA pipeline and not to strive for a 100% coverage of the metadata, we have not added any 'extra' metadata to Zotero.

The initial run of the pipeline took 2.5 hours, with a subsequent rerunning taking approximately two minutes, highlighting the amount of time spent downloading data from remote sources and the importance of caching the data.

#### Number of publications per year

[Figure 2](#page-6-0) shows the number of publications published per year for ALSPAC from 1989 to 2015. This is the most basic information from the pipeline, and is already information that is easily available to the studies.

#### Simple citation statistics

[Table 4](#page-9-0) shows some basic study level citation calculations. As noted above, the incompleteness of the metadata will impact the numbers here, specifically, ALSPAC has 98% Scopus coverage, meaning all the citation-based numbers in [Table 4](#page-9-0) will likely be slightly under-reported. Further to this, Scopus will not hold all publications which themselves cite these publications (see limitations below), so the values in [Table 4](#page-9-0) are likely under-reported more so. Even with this under-reporting,

> **Table 3. Counts of completeness of the augmented metadata fields.**  The values are taken from the coverage report web page generated by the pipeline. A screenshot of this page is available in the output data (see

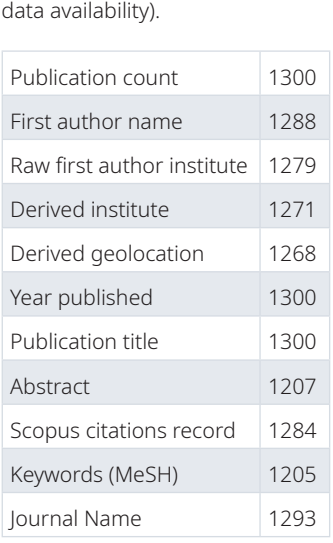

## <span id="page-9-0"></span>**Table 4. Study level citation statistics from Scopus as of**

**15/1/2021.** The values are taken from the metrics web page generated by the pipeline. A screenshot of this page is available in the output data (see data availability).

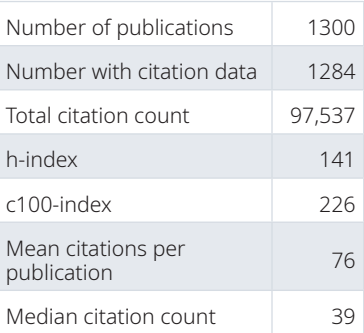

the citations indicate that the publications which arise out of the ALSPAC data are themselves regularly cited.

[Figure 3](#page-7-0) shows the profile of citation counts for ALSPAC publications with a citation count less than 200.

#### Geolocation

Using the geolocation data generated from the pipeline we can plot a choropleth map of the countries that first authors are based in. [Figure 4](#page-7-0) shows the first authors location for 98% of the publications. Again, this is affected by the coverage of the source metadata.

The plot indicates that the majority of first authors are based in the UK. This is perhaps expected due to the nature of the research carried out with cohort study data.

#### Keywords, titles and abstracts

Table 5 shows the result of a frequency analysis of lemmatized keywords, title text and abstract text of all of the publications that have relevant metadata. These most frequent words correspond with the overall nature of ALSPAC – i.e. a birth cohort study which has followed its participants over a long period of time.

These frequencies can be broken down by year to show study changes over time. There are some obvious single word changes in the metadata, e.g. the use of the word *puberty* in the abstracts increases when the children reach their teens. It is important to emphasise that this represents the years of the *publications* about puberty and does not represent when the participants were going through puberty themselves. Similarly, as new technologies and techniques were developed and used they start to appear more frequently, e.g. 'genetic' is mentioned for the first time in 1998 and 100 times in 2014. There are almost 9000 unique words across the abstracts which PUMA has calculated the frequencies of. This data can serve as the starting point for a more in-depth thematic analysis of **Table 5. Frequency of top ten lemmatized words used in keywords, titles and abstract text from the ALSPAC publications.** The full list of words as output by the pipeline is available in the output data (see data availability). The numbers in parentheses are the count.

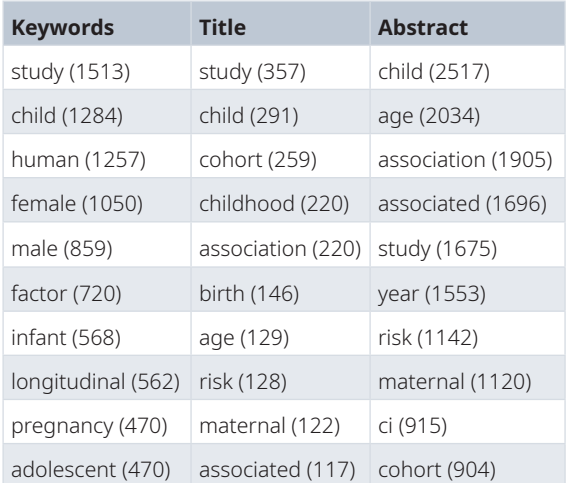

the publications which has not been possible before, and is beyond the scope of this article.

#### **Discussion**

We have highlighted the potential difficulty of analysing and exploring publications in studies with large numbers of publications and how this could have an impact on use of a study's resource. We have shown here the development of a software pipeline - PUMA - which can take a list of publications and aggregate external sources of metadata to automatically generate datasets ready for bibliometric analysis and standalone web pages ready for local exploration or for public facing web hosting.

While the exemplar publications list used here is a U.K. birth cohort, this pipeline could be applied to almost any research study that has a list of publications with a rich set of persistent identifiers, particularly in the biomedical domain.

One of the difficulties in developing the pipeline was the lack of a good list of publications, with gaps in the metadata for the list of publications leading to issues with the pipeline being able to process data. As the pipeline matured we put in place more tools to find, and eventually help fix, the gaps in the raw metadata.

#### Limitations

One limitation to this work, which is difficult to address, is the completeness of the source list of publications. It is common for cohort studies to ask researchers to inform them when they publish their research based on the study's data. This request is not always complied with, so the source lists of publications are prone to being incomplete. This will have an impact on the insights the PUMA pipeline can generate, with some aspects just under-reporting (e.g. the total citation count) while others <span id="page-10-0"></span>may give a misleading picture if there is a systematic reason for the missing publications (e.g. the frequency of keywords in a study will be misleading if all publications from a field are missing).

One of the key assumptions we have made is that the first author is the primary author for the publication. This does vary across different scientific disciplines - it may be that the first author is the one who did the bulk of the work, or that they wrote up the majority of the publication, or they just appear first alphabetically. While this will not have an effect on the publication-level statistics (e.g. how many citations it has), it may have an effect on where we have assigned a geographic location.

Linking on author name is also problematic when multiple authors have the same name, or where there are multiple spellings of a given name. This can occur where names have been converted to e.g. ASCII on their way into metadata records. Another instance is where a name is sometimes hyphenated and others not (in this exemplar data set there exists entries for Davey Smith and Davey-Smith).

It is important not to place too much emphasis on citations and to not treat them as the definitive value. While it is easy to count how many publications are cited in a given publication, it is difficult to establish the inverse - i.e. how many publications in all the literature cite a given publication. This is due to the completeness of the source literature which is used to calculate the incoming citations, which means that different providers of citation counts will likely give different answers (see [14](#page-11-0) and [15\)](#page-11-0).

The command line interface to run the pipeline may limit the potential userbase of PUMA who may want to use it for bibliometric research. A more interactive graphical user interface may help address this if this does prove to be the case in the future.

#### **Future work**

The modular nature of the pipeline means that it is straightforward to add different data sources. One source that we plan to add is [Altmetric](https://www.altmetric.com/), which tracks mentions of publications in the media (including social media) and links these back to a DOI. We also plan to link directly with Crossref (using their API) to pull in a richer set of metadata.

Some of the modern PubMed metadata, and a lot of the Crossref metadata, include information on grants (increasingly with a grant reference code). This would allow us to investigate who the major funders of users of the data are.

#### **Data availability**

#### Underlying data

The list of publications in the use case are available from Zenodo: ALSPAC peer reviewed publications 1989–2015. <http://doi.org/10.5281/zenodo.2276785>[11.](#page-11-0)

All other metadata is pulled in from external APIs at run time.

#### **Outputs**

Full page screenshots of a sample of the generated web pages, as well as the output CSV files are available at <http://doi.org/10.5281/zenodo.4545742>

Data are available under the terms of the [Creative Commons](https://creativecommons.org/licenses/by/4.0/legalcode)  [Attribution 4.0 International license](https://creativecommons.org/licenses/by/4.0/legalcode) (CC-BY 4.0).

#### **Software availability**

**Source code available from:** [https://github.com/OllyButters/](https://github.com/OllyButters/puma) [puma.](https://github.com/OllyButters/puma)

**Archived source code at time of publication:** [http://doi.](http://doi.org/10.5281/zenodo.3971102) [org/10.5281/zenodo.3971102](http://doi.org/10.5281/zenodo.3971102)[16.](#page-11-0)

**License:** [GNU General Public License v3.0.](https://github.com/OllyButters/puma/blob/v1.1/Licence.md)

#### **References**

- Kuh D, Pierce M, Adams J, et al.: **Cohort profile: updating the cohort profile for the MRC National Survey of Health and Development: a new clinicbased data collection for ageing research.** *Int J Epidemiol.* 2011; **40**(1): e1–e9. **PubMed [Abstract](http://www.ncbi.nlm.nih.gov/pubmed/21345808)** | **[Publisher](http://dx.doi.org/10.1093/ije/dyq231) Full Text** | **[Free](http://www.ncbi.nlm.nih.gov/pmc/articles/3043283) Full Text**
- 2. Murtagh MJ, Blell MT, Butters OW, *et al.*: **Better governance, better access: practising responsible data sharing in the METADAC governance infrastructure.** *Hum Genomics.* 2018; **12**(1): 24. **PubMed [Abstract](http://www.ncbi.nlm.nih.gov/pubmed/29695297)** | **[Publisher](http://dx.doi.org/10.1186/s40246-018-0154-6) Full Text** | **[Free](http://www.ncbi.nlm.nih.gov/pmc/articles/5918902) Full Text**
- 3. Barbosa SDJ, Silveira MS, Gasparini I: **What publications metadata tell us about the evolution of a scientific community: the case of the Brazilian human–computer interaction conference series.** *Scientometrics.* 2017; **110**(1): 275–300. **[Publisher](http://dx.doi.org/10.1007/s11192-016-2162-4) Full Text**
- 4. Beck F, Koch S, Weiskopf D: **Visual Analysis and Dissemination of Scientific Literature Collections with SurVis.** *IEEE Trans Vis Comput Graph.* 2016; **22**(1): 180–189. **PubMed [Abstract](http://www.ncbi.nlm.nih.gov/pubmed/26529698)** | **[Publisher](http://dx.doi.org/10.1109/TVCG.2015.2467757) Full Text**
- 5. Elmqvist N, Tsigas P: **CiteWiz: A tool for the visualization of scientific**

**citation networks.** *Inf Vis.* 2007; **6**(3): 215–232. **[Publisher](http://dx.doi.org/10.1057/palgrave.ivs.9500156) Full Text**

- 6. Zhao J, Collins C, Chevalier F, *et al.*: **Interactive Exploration of Implicit and**<br>**Explicit Relations in Faceted Datasets.** IEEE Trans Vis Comput Graph. 2013; **19**(12): 2080–2089. **PubMed [Abstract](http://www.ncbi.nlm.nih.gov/pubmed/24051774)** | **[Publisher](http://dx.doi.org/10.1109/TVCG.2013.167) Full Text**
- 7. van Eck NJ, Waltman L: **Software survey: VOSviewer, a computer program for bibliometric mapping.** *Scientometrics.* 2010; **84**(2): 523–538. **PubMed [Abstract](http://www.ncbi.nlm.nih.gov/pubmed/20585380)** | **[Publisher](http://dx.doi.org/10.1007/s11192-009-0146-3) Full Text** | **[Free](http://www.ncbi.nlm.nih.gov/pmc/articles/2883932) Full Text**
- 8. NCBI Resource Coordinators: **Database resources of the national center for biotechnology information.** *Nucleic Acids Res.* 2018; **46**(D1): D8–D13. **PubMed [Abstract](http://www.ncbi.nlm.nih.gov/pubmed/29140470)** | **[Publisher](http://dx.doi.org/10.1093/nar/gkx1095) Full Text** | **[Free](http://www.ncbi.nlm.nih.gov/pmc/articles/5753372) Full Text**
- 9. Van Kasteren Y, Williams PAH, Maeder A: **Identifying emerging trends in medical informatics: A synthesis approach.** *Stud Health Technol Inform.* 2017; **235**: 506–510. **PubMed [Abstract](http://www.ncbi.nlm.nih.gov/pubmed/28423844)** | **[Publisher](http://dx.doi.org/10.3233/978-1-61499-753-5-506) Full Text**
- 10. Bird S, Loper E, Klein E: **Natural Language Processing with Python**. O'Reilly

<span id="page-11-0"></span>Media Inc., 2009. **[Reference](https://www.google.co.in/books/edition/Natural_Language_Processing_with_Python/KGIbfiiP1i4C?hl=en&gbpv=1&printsec=frontcover) Source**

- 11. Butters O, Ismail A, Thompson S, *et al.*: **ALSPAC peer reviewed publications 1989–2015.** 2018.
- **<http://www.doi.org/10.5281/zenodo.2276785>**
- 12. Butters O, Ismail A, Thompson S, *et al.*: **Generation of a cleaned dataset listing Avon Longitudinal Study of Parents And Children peer-reviewed publications to 2015 [version 1; peer review: 2 approved]. Wellcome Open PubMed [Abstract](http://www.ncbi.nlm.nih.gov/pubmed/30828646)** | **[Publisher](http://dx.doi.org/10.12688/wellcomeopenres.14986.1) Full Text** | **[Free](http://www.ncbi.nlm.nih.gov/pmc/articles/6392145) Full Text**
- 13. Boyd A, Golding J, Macleod J, *et al.*: **Cohort Profile: The 'Children of the 90s' the index offspring of the Avon Longitudinal Study of Parents and**

**Children.** *Int J Epidemiol.* 2013; **42**(1): 111–127. **PubMed [Abstract](http://www.ncbi.nlm.nih.gov/pubmed/22507743)** | **[Publisher](http://dx.doi.org/10.1093/ije/dys064) Full Text** | **[Free](http://www.ncbi.nlm.nih.gov/pmc/articles/3600618) Full Text**

- 14. Mingers J, Leydesdorff L: **A review of theory and practice in scientometrics.** *Eur J Oper Res.* 2015; **246**(1): 1–19. **[Publisher](http://dx.doi.org/10.1016/j.ejor.2015.04.002) Full Text**
- 15. Martín-Martín A, Thelwall M, Orduna-Malea E, *et al.*: **Google Scholar, Microsoft**<br>Academic, Scopus, Dimensions, Web of Science, and OpenCitations' COCI: a<br>multidisciplinary comparison of coverage via citations. *Scien* **126**: 871–906. **PubMed [Abstract](http://www.ncbi.nlm.nih.gov/pubmed/32981987)** | **[Publisher](http://dx.doi.org/10.1007/s11192-020-03690-4) Full Text** | **[Free](http://www.ncbi.nlm.nih.gov/pmc/articles/7505221) Full Text**
- 16. Butters O, Wilson B, Garner H, *et al.*: **OllyButte[rs](http://dx.doi.org/10.5281/zenodo.3971102)/puma: v1.2.** 2020. **[http://www.doi.org/10.5281/zenodo.397110](http://www.doi.org/10.5281/zenodo.3971102)2**

# **Open Peer Review**

# **Current Peer Review Status:**

**Version 2**

Reviewer Report 05 May 2021

#### <https://doi.org/10.5256/f1000research.55033.r83114>

**© 2021 McIntosh L.** This is an open access peer review report distributed under the terms of the [Creative](https://creativecommons.org/licenses/by/4.0/) [Commons Attribution License](https://creativecommons.org/licenses/by/4.0/), which permits unrestricted use, distribution, and reproduction in any medium, provided the original work is properly cited.

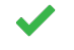

## **Leslie McIntosh**

Ripeta, Saint Louis, MO, USA

The authors addressed all my concerns and comments. I did not attempt to rerun the software for this review, however, it did run for the first review. Great work!

*Competing Interests:* No competing interests were disclosed.

*Reviewer Expertise:* Informatics, bibliometrics, scientometrics, biomedical informatics

## **I confirm that I have read this submission and believe that I have an appropriate level of expertise to confirm that it is of an acceptable scientific standard.**

Reviewer Report 29 April 2021

## <https://doi.org/10.5256/f1000research.55033.r83113>

**© 2021 Khatwa M.** This is an open access peer review report distributed under the terms of the [Creative](https://creativecommons.org/licenses/by/4.0/) [Commons Attribution License](https://creativecommons.org/licenses/by/4.0/), which permits unrestricted use, distribution, and reproduction in any medium, provided the original work is properly cited.

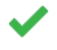

#### **Meena Khatwa**

Evidence for Policy and Practice Information and Co-ordinating Centre, UCL Institute of Education, University College London, London, UK

I have read through the recent revisions based on my questions and now approve the article.

*Competing Interests:* No competing interests were disclosed.

**I confirm that I have read this submission and believe that I have an appropriate level of**

## **expertise to confirm that it is of an acceptable scientific standard.**

#### **Version 1**

Reviewer Report 16 December 2020

#### <https://doi.org/10.5256/f1000research.28123.r70885>

**© 2020 Khatwa M.** This is an open access peer review report distributed under the terms of the [Creative](https://creativecommons.org/licenses/by/4.0/) [Commons Attribution License](https://creativecommons.org/licenses/by/4.0/), which permits unrestricted use, distribution, and reproduction in any medium, provided the original work is properly cited.

#### ? **Meena Khatwa**

Evidence for Policy and Practice Information and Co-ordinating Centre, UCL Institute of Education, University College London, London, UK

#### **Overall comments**

This was a very interesting article on finding ways to find a user-friendly way to source and manage data.

As a systematic reviewer, the processes used are not so dissimilar to how we scope and search for evidence.

On the whole I found the paper engaging and have only minor suggestions and comments to make. I am a qualitative research who specialised in qualitative evidence synthesis and thematic analysis. Therefore I positioned myself as someone who as a first time researcher would be interested in applying this method.

## **Abstract**

Clear and concise but I would have made it more explicit this was project to trial/test PUma.

#### **Introduction**

I understand this project was primarily funded by CLOSER; "*This project was primarily funded by CLOSER, whose mission is to maximise the use, value and impact of longitudinal studies. CLOSER is funded by the Economic and Social Research Council (ESRC) and Medical Research Council (MRC) (grant)"* hence using their data, as you state as an 'illustration' (p 3). It would have useful to have compared to another data set to have avoided any conflict of interest or biasness.

*"Some studies have a web form which allows a free text search on a database across author, journal, title and abstract text, split by year. One study has an advanced searching capability letting users search on author, subject, article type, as well as free text searching on title, abstract etc. None of the CLOSER studies have any kind of metrics kept alongside their publication lists, e.g. citations".* (p3)

This paragraph needs to make more clarity as it is unclear, what do you mean by one study and what is that study. The information is a bit vague.

*"We consider the lack of a comprehensive publication search and exploration facility a barrier to entry for researchers unfamiliar with a study. When presented with potentially thousands of publications it can be difficult to find existing publications in a given research area, and when relevant publications have been found, lack of usage information (e.g. in the form of download statistics, citation counts etc) can make it difficult to prioritise"* pg. three

There is a disconnect between this paragraph and the one before – clearer connections between the arguments and rationale here how have the CLOSER studies led to this rationale in this paragraph.

For first time users – it would be helpful to define what you mean by, **"bibliometric",** as it used quite frequently in the paper.

## **Exemplar Publication list (p4)**

You state here the exemplar list of publications considered in this project is from the Avon Longitudinal Study of Parents and Children (ALSPAC). It would really be helpful from the outset if the author could be clear that this was a project undertaken to test the PUMA pipeline there seems to be a switch from *study to project* – to maintain consistency perhaps refer to one description.

## **Methods**

Page 7 - unclear by what you mean by **'Use Case'** - what does this mean?

I found the diagram and definition of each stage very helpful in regards to the process undertaken.

#### **Discussion**

It would be really helpful to know how long it took to use PUma when trialling it for this project. Where there any technical glitches? How user friendly it is, particularly in regards to accessibility (especially for students or first time researchers)?

#### **Future work**

If this is to be utilised by others what will be available as a resource guide for those who want to use it (e.g. training etc.)?

## **Headings and signposting**

There seem to be three types of headings being used to signpost different sections. At times I found this confusing as the main heading and subheading seem to be same font size and weight (e.g. see discussion the limitations underneath then you have sub subheadings in italics).

## **Is the rationale for developing the new software tool clearly explained?**

Yes

## **Is the description of the software tool technically sound?**

Yes

## **Are sufficient details of the code, methods and analysis (if applicable) provided to allow replication of the software development and its use by others?**

Partly

## **Is sufficient information provided to allow interpretation of the expected output datasets and any results generated using the tool?**

Partly

## **Are the conclusions about the tool and its performance adequately supported by the findings presented in the article?**

Partly

*Competing Interests:* No competing interests were disclosed.

*Reviewer Expertise:* Primary Qualitative research, systematic reviews in evidence base policy in public health. Specialist in stakeholder engagement, qualitative evidence synthesis and thematic analysis. Lecture on MSc module : Introduction to Qualitative Methods.

**I confirm that I have read this submission and believe that I have an appropriate level of expertise to confirm that it is of an acceptable scientific standard, however I have significant reservations, as outlined above.**

Author Response 26 Feb 2021

**Olly Butters**, University of Liverpool, Liverpool, UK

Thank you for taking the time to review this paper, and we're very happy to hear you found it interesting! I think we have addressed all of your comments in the text. Below we itemise each one and how we have addressed it.

#### **Abstract**

Added text to be explicit about this being a test of PUMA using a list of publications from a cohort study.

## **Introduction**

- $\circ~$  Comparing to another dataset we found that the amount of work required to generate a clean list of publications was high (see the ALSAPC data paper referenced here). For now, we just wanted to show what the pipeline is. Our plan is to do as you suggest in the future and run the pipeline on a selection of different studies so that we can look in more detail at the differences between them.
- $\circ~$  Cohort study web form searching tidied up language, and updated text to reflect CLOSER's increased membership.
- Restructured the introduction to make this clearer.
- Added a bibliometrics definition

## **Exemplar publication list**

- $\circ$   $\,$  Moved this section to the use case section and made it clearer throughout that this data is to show the pipeline working.
- Tidied use of project/study throughout.

## **Methods**

Use case - The term use case comes from the F1000 software tool article structure and it's just meant to show an example of the pipeline running.

## **Discussion**

- $\circ~$  Outlined in the operation section that it is a rather technical program to run, and also mentioned in limitations section. Added the time it took to run in use case section.
- Added discussion point about its development.

#### **Future work**

Currently, I'd expect the main users to be at the more technical/development end. The documentation on the wiki covers all aspects of how to run it and was sufficient for Leslie McIntosh to install and replicate the analysis. It would be interesting to partner with some bibliometric analysis researchers to see where the software and training needs to go next, but that will require more funding.

#### **Headings**

Tidied up use of headings to make it easier to follow.

*Competing Interests:* No competing interests were disclosed.

Reviewer Report 26 November 2020

#### <https://doi.org/10.5256/f1000research.28123.r72761>

**© 2020 McIntosh L.** This is an open access peer review report distributed under the terms of the [Creative](https://creativecommons.org/licenses/by/4.0/) [Commons Attribution License](https://creativecommons.org/licenses/by/4.0/), which permits unrestricted use, distribution, and reproduction in any medium, provided the original work is properly cited.

#### ? **Leslie McIntosh**

Ripeta, Saint Louis, MO, USA

### **Overall Comments**

Improving the search capabilities across studies based on research manuscripts is challenging and important. The authors have built a pipeline to improve the capture of metadata, thus addressing this challenge. The links to the data and software work. Moreover, I replicated the study with the available data, code, and instructions without contacting the authors. While there are many comments below, the majority pertain to improving the article readability. Great work on building this pipeline.

#### **Open Science**

This part of the review focuses on the transparency of the work looking for quality indicators that are important for a good manuscript. While all of these elements are not necessarily required by the publisher, the presence and clarity of them make your work more transparent.

#### Authors

One author has an ORCID listed while the others do not. It is best practice to have unique, persistent author identifiers such as an ORCID for each author.

## Study Objective

Your Text from the Introduction: *This article describes an open source software pipeline (PUMA - PUblications Metadata Augmentation pipeline) which takes a list of publications and augments it with metadata from a selection of third-party metadata providers.*

Comment: This technically states what you are doing and is not a clear study objective. A clear, concise, study objective will help in reading and understanding the science (e.g., The purpose of building the software pipeline is to improve search capabilities across cohort studies through augmenting metadata.)

#### Data Availability Statement

The DAS is present and links to the Zenodo corpus of papers for the Use Case. You could also state that the other data presented is generated from the software/code.

## Code Availability

The code is available as stated in the Software Availability statement and is working as expected.

#### Funding Statement

This is present with appropriate grant identifiers mentioned. I did not verify the grant IDs.

#### Ethics Statement

When reviewing your manuscript, I could not find the ethical approval of the research. As this appears not to apply to this research, this is acceptable.

#### **Organisation and Miscellaneous**

This section provides critiques based on the readability of the article. Where appropriate, I offer suggestions for making it more consumable to the reader.

## Introduction

The information is great in the introduction, but I found it difficult to read at first. Suggestions for improvement:

- $\,\circ\,$  The first through fifth paragraphs (ending  $\,$  with "The search functionality… paragraph"  $\,$ seems out of place. Perhaps call out the description of the cohort study data just has you have other topics in the introduction (e.g., Existing Tools, Exemplar Publication List) and put it later (see next comment).
- $\circ~$  The true introduction seems to start with the sixth paragraph "We consider the lack of a comprehensive publication…" until the 'Existing Tools' Section. This section succinctly describes the problem with searching across cohort publications and offers your study objective.

From the sentence beginning with "In this work we also make use of the persistent identifiers that the National Center for…" through the end of the next section appears to have truly started describing your Methods.

## Methods

- 1. The Implementation subsection is a bit challenging to read. It might make it more readable to add labels to Figure 1 so they can be referenced in each section describing it. There are invariably other possible solutions as well.
- 2. Describe Table 1 in more detail before it is referenced.
- 3. Figure 3 the mean and median are hard to see with the yellow and green colours. (You don't necessarily need to fix this in the paper but maybe in a future iteration of the software.)

#### **Other**

- $\circ$   $\,$  The keywords for the article should include something related to pipeline development and/or software.
- There are a number of grammatical errors throughout the article.
- $\circ$  Consider dropping 'etc.' when you are stating examples, especially when using '(e.g., )'

#### **Scientific Review**

This section delves into the scientific question(s) presented in the article. I am specifically looking for an interesting scientific rationale for the study as well as supporting evidence to answer the research objective(s).

#### Study Objective as stated in article

*This article describes an open source software pipeline (PUMA -PUblications Metadata Augmentation pipeline) which takes a list of publications and augments it with metadata from a selection of third-party metadata providers. This augmented metadata set has two distinct use cases: 1) bibliometric analysis and 2) providing a web based searching and exploration tool.* 

*Examples of the potential bibliometric analyses possible with this augmented metadata include: calculating the total number of citations a study has generated, characterising a study based on the keywords of its publications, highlighting the geographic or institutional distribution of first authors, the variety of authors, assessing which journals are published in most fre- quently, how each of these metrics is changing over time, as well as a variety of other uses. We demonstrate some of these bibliometric uses and a web based exploration tool based on the augmented metadata set provided by PUMA in this article.*

1. The software ran on my local machine and using the corpus suggested within Zotero, everything replicated. Great job!

Working with Zotero does provide a few challenges, but there are notes on the GitHub wiki that walks through those challenges.

- 2. The counts provided Tables 2-5 come from a CSV file generated after running the code. It would be nice to have the files and code for the use case to be shared as well. This not only supports complete reproducibility, it also helps some readers understand the expected outputs without installing the software.
- 3. The Use Case is very nice to have in these types of projects, so I would suggest being clearer with it. What questions can you answer from these data that you could not before? Why is this important?

4. The Discussion should loop back to the purpose of the study and restate what you achieve through your work.

**Is the rationale for developing the new software tool clearly explained?**

Yes

## **Is the description of the software tool technically sound?**

Yes

**Are sufficient details of the code, methods and analysis (if applicable) provided to allow replication of the software development and its use by others?**

Yes

**Is sufficient information provided to allow interpretation of the expected output datasets and any results generated using the tool?**

Partly

**Are the conclusions about the tool and its performance adequately supported by the findings presented in the article?**

Yes

*Competing Interests:* No competing interests were disclosed.

*Reviewer Expertise:* Informatics, bibliometrics, scientometrics, biomedical informatics

**I confirm that I have read this submission and believe that I have an appropriate level of expertise to confirm that it is of an acceptable scientific standard, however I have significant reservations, as outlined above.**

Author Response 26 Feb 2021

**Olly Butters**, University of Liverpool, Liverpool, UK

Thank you for taking the time to read the paper and installing/running it! We think we have addressed all of your comments and have itemised this below.

## **Open Science**

ORCIDs – All authors have now added ORCIDs.

Study objective – Updated the text as suggested.

DAS – added an output section with a link to Zenodo with all the output data and some screenshots.

**Organisation and Miscellaneous**

Introduction - Substantially restructured the introduction along the lines suggested here and in the other referee's comments. Some content moved into a separate background section and the use case data description moved to the use case section later on.

#### Method

- $\,\circ\,\,$  Aligned the heading names in the implementation section to the middle column of the figure and highlighted this in the text.
- Reworded how and where table 1 is referred to.
- $\circ~$  The colours on the plots are mostly configurable in the software, but I agree it is not easy to see that in the diagram. I have added the median value to the citation metrics table to help with this paper.

## **Other**

- Keyword Added 'Software pipeline'
- Fixed typos and grammatical errors throughout.
- Got rid of several 'etc'

## **Scientific review**

Glad you got it to run!

Table data:

- $\circ$  Table 2 The counts come from manually looking at the raw data.
- $\circ~$  Table 3 The metadata coverage table values are copied from the output HTML. I have added a screen shot in the Zenodo output data of this and it is signposted in the table caption.
- $\circ~$  Table 4 The citation values are copied from the output HTML. I have added a screen shot in the Zenodo output data and this is signposted in the table caption.
- Table 5 Lemmatized word frequencies Added the full list of lemmatized words to the Zenodo output data and signposted in the caption.

Use case – I have updated the text to have a brief discussion about some of the derived data.

Discussion – updated the start of the discussion to be more of a summary.

*Competing Interests:* No competing interests were disclosed.

The benefits of publishing with F1000Research:

- Your article is published within days, with no editorial bias
- You can publish traditional articles, null/negative results, case reports, data notes and more
- The peer review process is transparent and collaborative
- Your article is indexed in PubMed after passing peer review
- Dedicated customer support at every stage

For pre-submission enquiries, contact [research@f1000.com](mailto:research@f1000.com)

F1000 Research